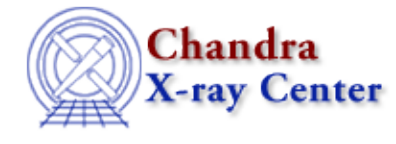

URL[: http://cxc.harvard.edu/ciao3.4/get\\_source.html](http://cxc.harvard.edu/ciao3.4/get_source.html) Last modified: December 2006

*AHELP for CIAO 3.4* **get source** Context: sherpa

*Jump to:* [Description](#page-0-0) [Example](#page-0-1) [Bugs](#page-0-2) [See Also](#page-1-0)

#### **Synopsis**

Module functions to retrieve predicted source and background model photon amplitudes.

# **Syntax**

```
Array_Type get_source([Integer])
Array_Type get_bg([Integer])
Array_Type get_full_source([Integer])
Array_Type get_full_bg([Integer])
Error Return Value: NULL
Arguments:
(1) data set number (default 1)
```
# <span id="page-0-0"></span>**Description**

These functions evaluate the source or bg model in photon space, and are thus analogous to get\_mcounts(), etc., which work in counts space. What is returned is an array of amplitudes for those photon−space bins which map to the filtered data set. (Adding full causes unfiltered amplitudes to be returned.) One retrieves the dataspace for these amplitudes using the functions get\_photon\_axes() et al.

Filtered source and background model amplitudes in photon−space may be displayed, e.g., via the Sherpa plotting commands LPLOT SOURCE and LPLOT BG.

## <span id="page-0-1"></span>**Example**

```
sherpa> data example.pha
sherpa> instrument = rsp[rr]("example.rmf", "example.arf")
sherpa> source = xspowlaw[pp]
sherpa> foo = get_source()
```
#### <span id="page-0-2"></span>**Bugs**

See th[e Sherpa bug pages](http://cxc.harvard.edu/sherpa/bugs/) online for an up–to–date listing of known bugs.

## <span id="page-1-0"></span>**See Also**

*chandra*

guide

#### *sherpa*

get\_analysis, get\_arf\_axes, get\_axes, get\_coord, get\_data, get\_energy\_axes, get\_errors, get\_filter, get\_filter\_expr, get\_fit, get\_fluxed\_spectrum, get\_ftest, get\_metadata, get\_photon\_axes, get\_photon\_energy\_axes, get\_photon\_wave\_axes, get\_qvalue, get\_raw\_axes, get\_record, get\_statistic, get\_stats, get\_syserrors, get\_wave\_axes, get\_weights, record, save, write

The Chandra X−Ray Center (CXC) is operated for NASA by the Smithsonian Astrophysical Observatory. 60 Garden Street, Cambridge, MA 02138 USA. Smithsonian Institution, Copyright © 1998−2006. All rights reserved.

URL: [http://cxc.harvard.edu/ciao3.4/get\\_source.html](http://cxc.harvard.edu/ciao3.4/get_source.html) Last modified: December 2006